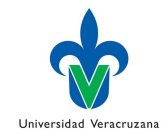

## **Enrutamiento estático**

La tabla de enrutamiento contiene la información más importante que usan los routers. Esta tabla proporciona la información que usan los routers para reenviar los paquetes recibidos. Si la información de la tabla de enrutamiento no es correcta, el tráfico se reenviará incorrectamente y posiblemente no llegue al destino. Para que se comprendan las rutas de tráfico, la resolución de problemas y la manipulación del tráfico, es absolutamente necesario que se tengan conocimientos sólidos sobre cómo leer y analizar una tabla de enrutamiento.

El enrutamiento estático proporciona un método que otorga a los ingenieros de redes control absoluto sobre las rutas por las que se transmiten los datos en una internetwork. Para adquirir este control, en lugar de configurar protocolos de enrutamiento dinámico para que creen las tablas de enrutamiento, se crean manualmente. Es importante entender las ventajas y desventajas de la implementación de rutas estáticas, porque se utilizan extensamente en internetworks pequeñas y para establecer la conectividad con proveedores de servicios. Es posible que se crea que el enrutamiento estático es sólo un método antiguo de enrutamiento y que el enrutamiento dinámico es el único método usado en la actualidad. Esto no es así, además, se destaca que escribir una ruta estática en un router no es más que especificar una ruta y un destino en la tabla de enrutamiento, y que los protocolos de enrutamiento hacen lo mismo, sólo que de manera automática. Sólo hay dos maneras de completar una tabla de enrutamiento: manualmente (el administrador agrega rutas estáticas) y automáticamente (por medio de protocolos de enrutamiento dinámico).

Las rutas sumarizadas y las rutas estáticas por defecto permiten que los administradores reduzcan significativamente el tamaño de las tablas de enrutamiento. Como la tabla de enrutamiento contiene la información más importante para el router, la tabla debe completarse eficazmente. El uso de rutas estáticas y sumarizadas por defecto hace que el proceso de enrutamiento sea más eficaz. Concretamente, las tablas de enrutamiento más pequeñas reducen el tiempo de búsqueda de rutas y el uso del procesador, y aceleran el reenvío de paquetes.

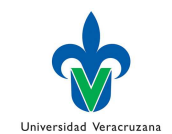

## Enrutamiento dinámico versus enrutamiento estático

|                                                      | <b>Enrutamiento dinámico</b>                            | <b>Enrutamiento estático</b>                  |
|------------------------------------------------------|---------------------------------------------------------|-----------------------------------------------|
| Complejidad de la<br>configuración                   | Por lo general es independiente del<br>tamaño de la red | Se incrementa con el tamaño de la red         |
| <b>Conocimientos requeridos</b><br>del administrador | Se requiere de un conocimiento<br>avanzado              | No se requieren conocimientos adicionales     |
| Cambios de topología                                 | Se adapta automáticamente a los cambios<br>de topología | Se requiere la intervención del administrador |
| Escalamiento                                         | Adecuado para las topologías simples y<br>compleias     | Adecuada para topologías simples              |
| <b>Sequridad</b>                                     | Es menos seguro                                         | Más segura                                    |
| Uso de recursos                                      | Utiliza CPU, memoria y ancho de banda<br>de enlace      | No se requieren recursos adicionales          |
| Capacidad de predicción                              | La ruta depende de la topología actual                  | La ruta hacia el destino es siempre la misma  |

Figura 2.1 Comparación entre enrutamiento estático y dinámico

Contesta las siguientes preguntas:

- ¿Cuál es la definición de enrutamiento estático?
- ¿Cuándo se usa el enrutamiento estático? (Ver Figura 2.1)
- ¿Cuáles son las características del enrutamiento estático?

Analiza lo siguiente:

- ¿Por qué las tablas de enrutamiento se ocupan sólo de direcciones de red de destino, en lugar de direcciones IP de host de destino individuales?
- ¿Qué efecto tiene el uso de direcciones host sobre el tiempo de búsqueda de rutas?
- ¿Qué efecto tiene el uso de direcciones de red en lugar de direcciones host sobre la eficacia general del enrutamiento?
- ¿Qué efecto tiene el uso de direcciones host, en lugar de direcciones de red, en las tablas de enrutamiento sobre la potencia de procesamiento del router?

La comprensión del enrutamiento estático es fundamental porque se usa tanto en internetworks más pequeñas como en internetworks grandes, como estrategia de enrutamiento de respaldo. El uso de rutas estáticas permite que los administradores creen tablas de enrutamiento de forma manual, en lugar de dejar esta tarea a los protocolos de enrutamiento dinámico.

Para la configuración de la dirección del siguiente salto es necesario incluir la dirección IP del siguiente router de la ruta hacia el destino en el comando *ip route*; mientras que para la configuración de la interfaz de salida esto no es necesario.

Comandos:

- **show ip route**
- **ip route <dirección ip | 0.0.0.0><mascara de subred | 0.0.0.0> <interfaz de salida | dirección ip del salto siguiente>**

## **Rutas sumarizadas o de resumen**

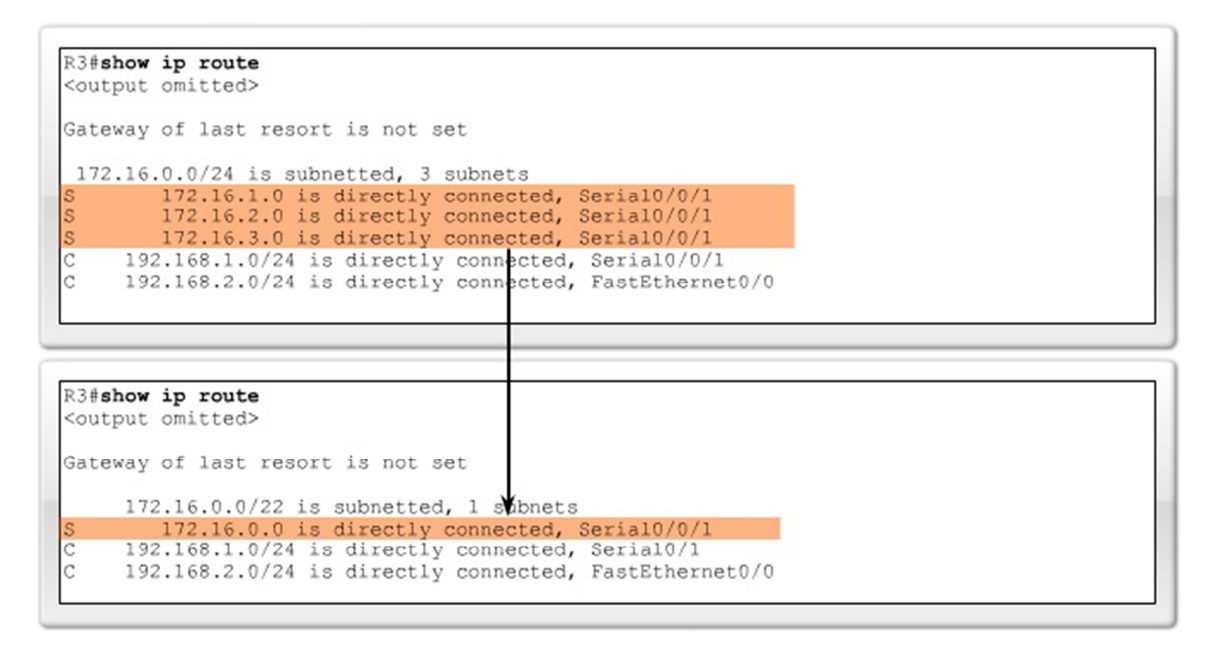

En algunos casos, un router sólo está conectado a otro router. Este tipo de routers se denomina router de conexión única, y la Ethernet a la que se conecta se denomina red de conexión única. Una ruta estática por defecto proporciona un método por el cual los paquetes cuyo destino son redes externas a la red de conexión única pueden salir de dicha red.

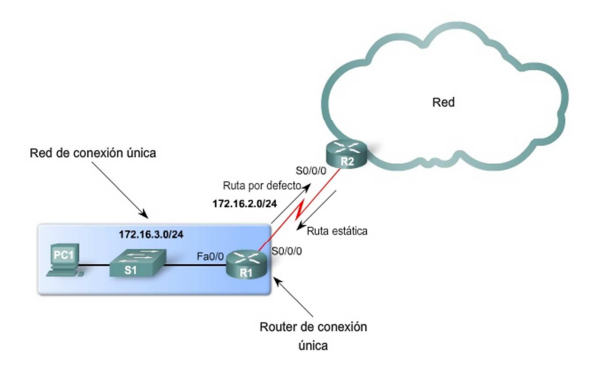